## How to Access Your Transcript

The student transcript will only be released after the full course fees have been paid and all the modules have been passed with satisfactory marks.

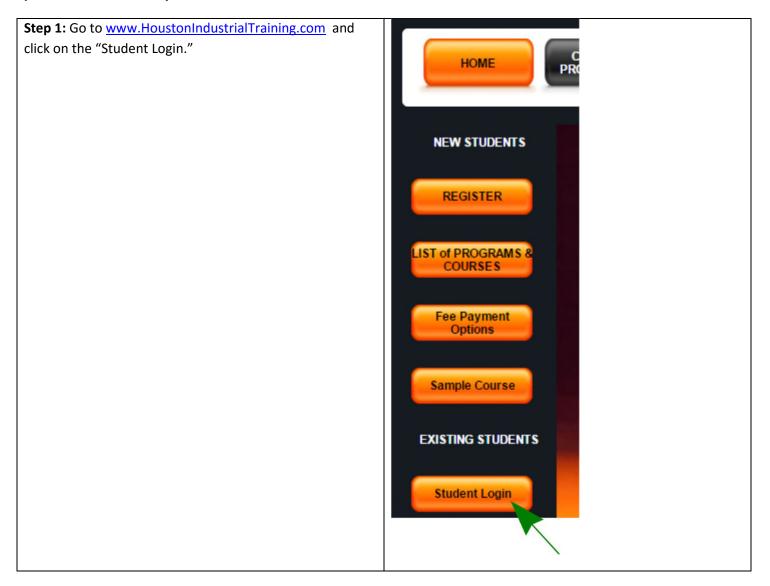

## HoustonIndustrial Training Institute

| <b>Step 2:</b> Log in using your Username and Password.          | Student Login                                                                                                    |                          |
|------------------------------------------------------------------|----------------------------------------------------------------------------------------------------|--------------------------|
| Note 1: The Username and<br>Password are both CASE<br>SENSITIVE. | Username Password Login The Username and Password are both CASE SENSITIVE. Please ensure that both are entered exact Please note that the Password does not have any numericals. | tly as provided by HITI. |

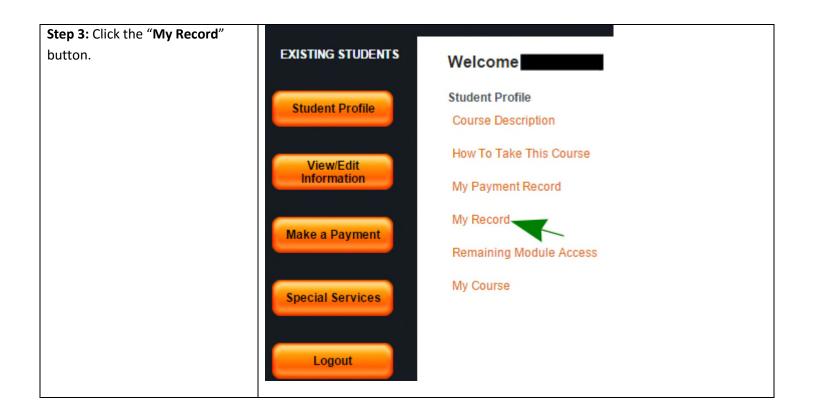

## HoustonIndustrial Training Institute

| <b>Step 4:</b> If the student has completed all the graduation                                                                                                    | Student Record    |
|----------------------------------------------------------------------------------------------------|-------------------|
| requirements, the "Print<br>Transcript" button should be                                                                                                    | Report Table      |
| clickable.                                                                                                    | Print Certificate |
| Click on the " <b>Print Transcript</b> "<br>button to view your transcript- it<br>will be displayed as a PDF in a<br>separate window. You can save<br>and print this PDF. | Print Transcript  |
| Please note that we do not mail transcripts.                                                                                                    |                   |